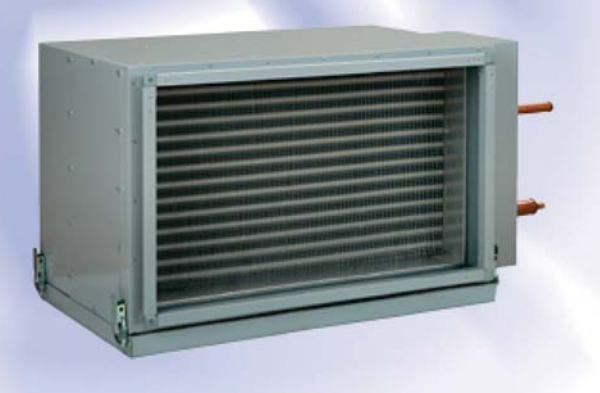

# *Duct DX cooling units KFK for rectangular air ducts*

# **Use**

- $\square$  Supply air cooling for ventilation systems in various premises.
- $\Box$  Suitable for installation into supply or air handling units to provide air cooling.

# **Design**

Galvanized steel casing.

 $\Box$  The cooling elements are made of copper tubes and aluminum plates.

 $\Box$  Available in three-coil modifications and rated for operation with R123, R134a, R152a, R404a, R407c, R410a, R507, R12, R22 refrigerants.

- $\Box$  Polypropylene droplet separator and drain pan for condensate drainage and removal included.
- $\Box$  Droplet separator operates efficiently at air flow below 4 m/s.

# **Mounting**

 $\Box$  Only horizontal mounting by means of flanged connection. Condensate drainage must be provided.

 $\Box$  Air filter must be installed upstream of the cooling unit to prevent the unit soiling.

 $\Box$  Installation position must ensure uniform air flow distribution through the entire cross section.

 $\Box$  Installation upstream or downstream of the supply fan. The minimum air duct length downstream of the fan must be 1-1.5 m to ensure air flow stabilization.

 $\Box$  The maximum cooling capacity is attained if the cooling unit is connected on counter-flow basis. The attached charts are valid for counterflow connection.

 $\Box$  While mounting the cooling unit provide condensate drainage through the U-trap. The U-trap height must be selected with respect to the total fan pressure, refer to the table and diagram below.

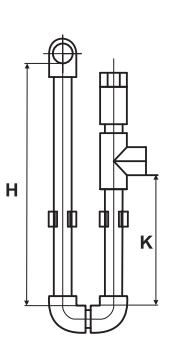

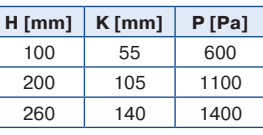

 $H = U$ -trap height **К** – drainage height **Р** – total fan pressure

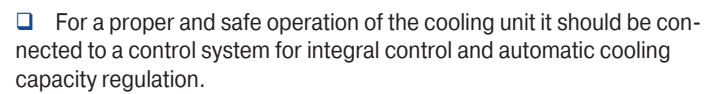

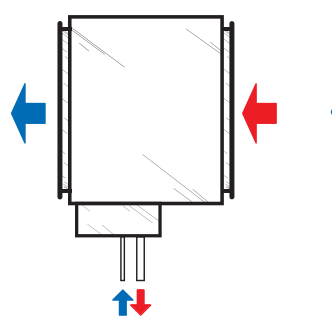

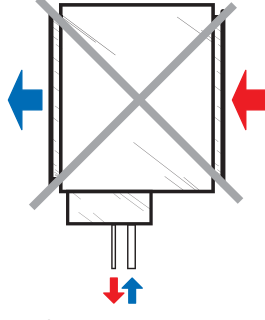

**Counter air flow connection Air flow streamwise connection**

| <b>Type</b>  | Dimensions [mm] |                |           |                |     |     |                |                |                |    |                |                |
|--------------|-----------------|----------------|-----------|----------------|-----|-----|----------------|----------------|----------------|----|----------------|----------------|
|              | B               | B <sub>1</sub> | <b>B2</b> | B <sub>3</sub> | H   | H1  | H <sub>2</sub> | H <sub>3</sub> | H <sub>4</sub> |    | D <sub>1</sub> | D <sub>2</sub> |
| KFK 40x20-3  | 400             | 420            | 440       | 470            | 200 | 220 | 240            | 295            | 103            | 44 | 12             | 22             |
| KFK 50x25-3  | 500             | 520            | 540       | 570            | 250 | 270 | 290            | 345            | 155            | 44 | 12             | 22             |
| KFK 50x30-3  | 500             | 520            | 540       | 570            | 300 | 320 | 340            | 395            | 210            | 33 | 12             | 22             |
| KFK 60x30-3  | 600             | 620            | 640       | 670            | 300 | 320 | 340            | 395            | 199            | 44 | 18             | 28             |
| KFK 60x35-3  | 600             | 620            | 640       | 670            | 350 | 370 | 390            | 445            | 199            | 44 | 18             | 28             |
| KFK 70x40-3  | 700             | 720            | 740       | 770            | 400 | 420 | 440            | 495            | 224            | 44 | 22             | 28             |
| KFK 80x50-3  | 800             | 820            | 840       | 870            | 500 | 520 | 540            | 595            | 340            | 44 | 22             | 28             |
| KFK 90x50-3  | 900             | 920            | 940       | 970            | 500 | 520 | 540            | 595            | 340            | 44 | 22             | 28             |
| KFK 100x50-3 | 1000            | 1020           | 1040      | 1070           | 500 | 520 | 540            | 595            | 325            | 44 | 22             | 28             |

# **Overall dimensions**

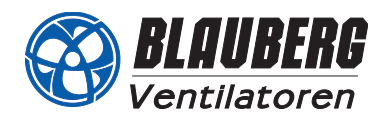

# Air pressure losses in DX cooling coils

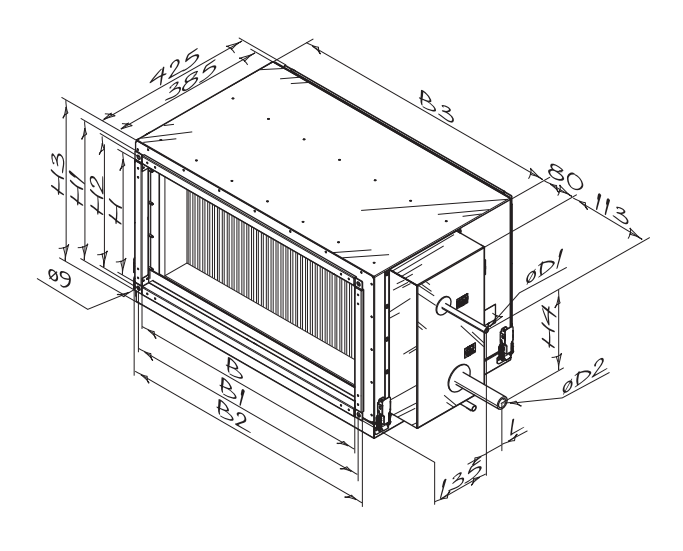

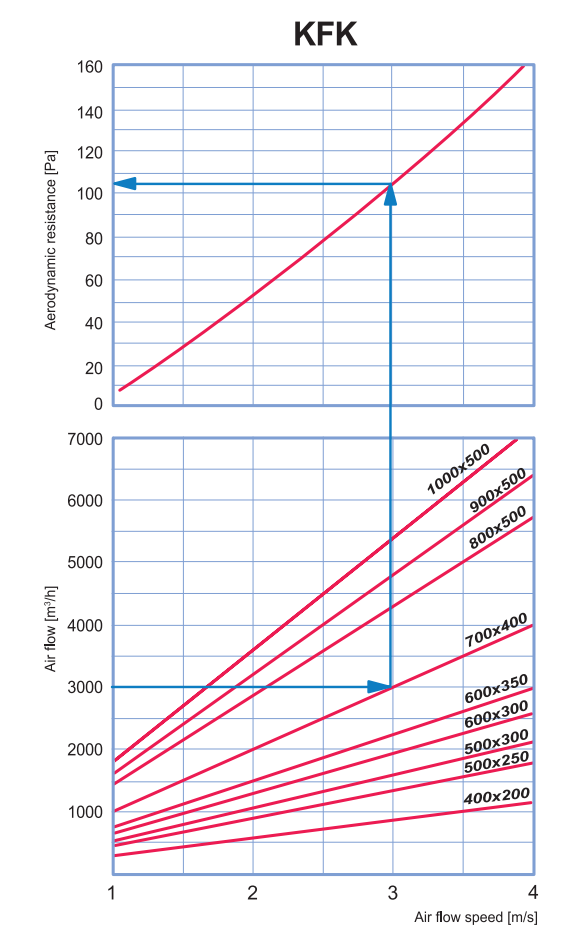

# **Water cooling unit calculation diagram**

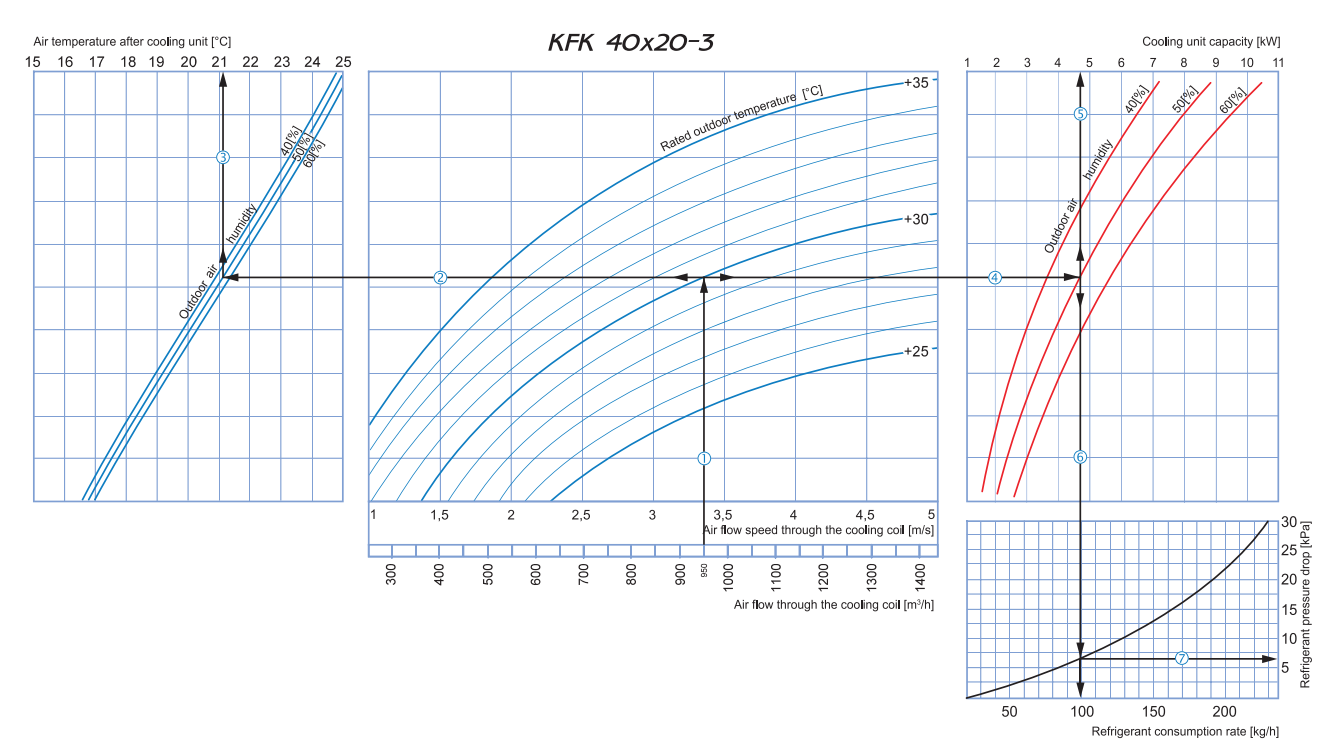

**How to use DX cooling coil diagrams:**

Sample parameters: Air flow = 950 m<sup>3</sup>/h, air flow speed through the cooling coil = 3.35 m/s  $\overline{O}$ .

**Supply air temperature:** prolong the line of air flow (e.g. 950 m<sup>3</sup>/h)  $\oplus$  up to the point where it crosses the outside air temperature (e.g. +30 °C); then draw a horizontal line  $\otimes$  from this point to the left unti

**Refrigerant pressure drop:** Draw the line  $\overline{0}$  from the point where the line  $\overline{0}$  crosses the curve to the refrigerant drop axis (6.5 kPa).

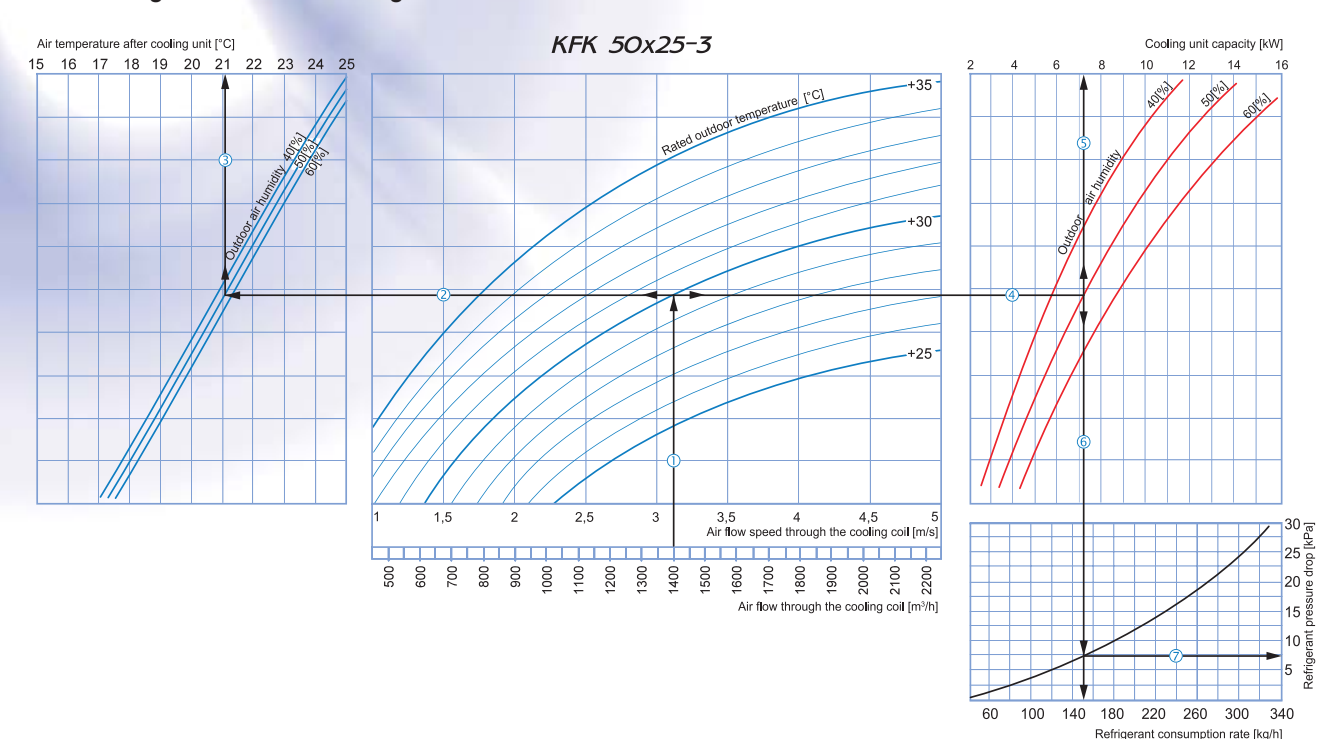

#### **How to use DX cooling coil diagrams:**

Sample parameters: Air flow = 1400 m<sup>3</sup>/h, air flow speed through the cooling coil = 3.1 m/s  $\overline{0}$ .

**Supply air temperature:** prolong the line of air flow (e.g. 1400 m<sup>3</sup>/h) <sup>O</sup> up to the point where it crosses the outside air temperature (e.g. +30 °C); then draw a horizontal line  $\oslash$  from this point to the left until it crosses the outdoor air humidity curve (e.g. 50 %). From this point draw a vertical line  $\textcircled{3}$  to the air temperature after cooling unit axis on top of the graphic (+21.1 °C).

 $\blacksquare$  Cooling coil capacity: Prolong the line  $\mathbb O$  up to the point where it crosses the outside air temperature (e.g. +30 °C) and draw a horizontal line  $\Theta$  from this point to the right until it crosses the outdoor air humidity curve (e.g. 50 %). From here draw a vertical line ⑤ up to the scale representing the cooling coil capacity (7.2 kW).<br>■ **Refrigerant consumption through the coil:** Prolong the line ⑤ down to the refrigerant co

Refrigerant pressure drop: Draw the line  $\overline{O}$  from the point where the line  $\overline{O}$  crosses the curve to the refrigerant drop axis (7.5 kPa).

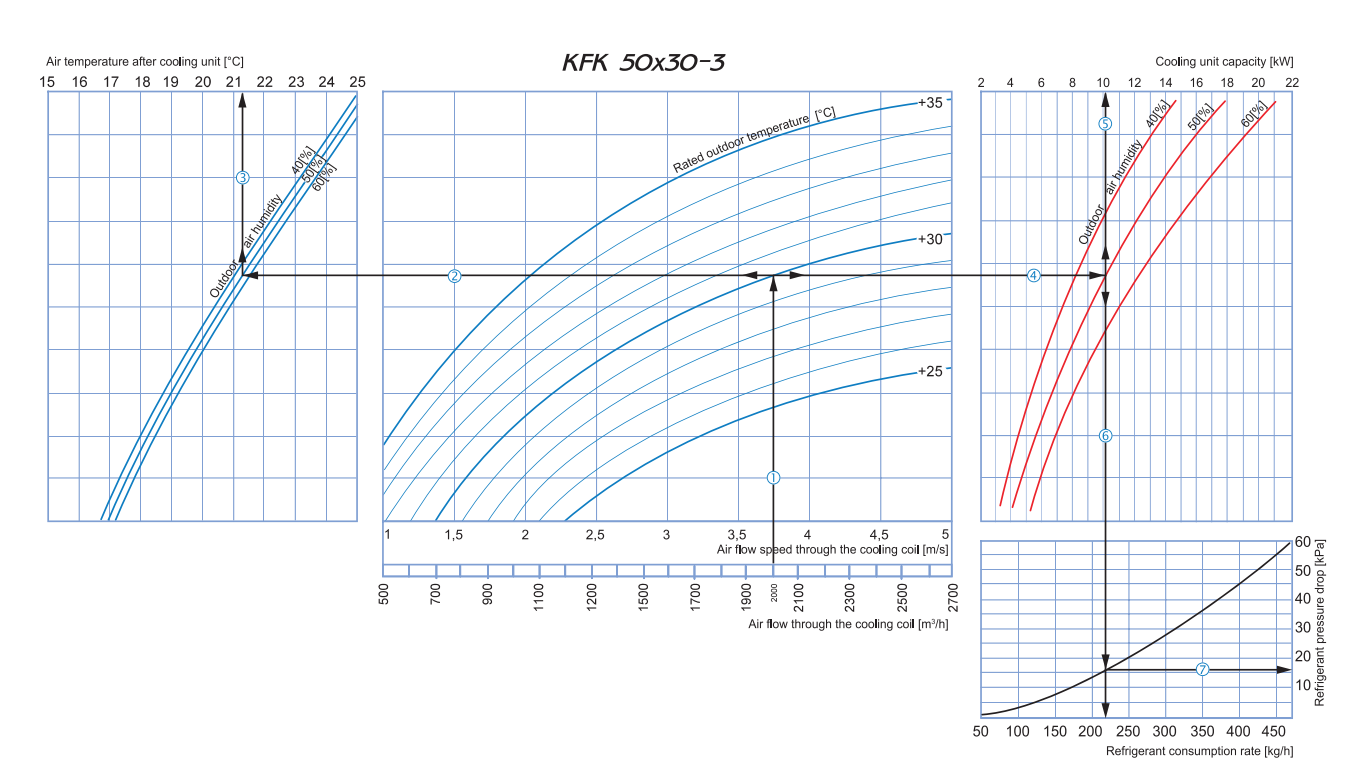

**How to use DX cooling coil diagrams:**

Sample parameters: Air flow = 2000 m<sup>3</sup>/h, air flow speed through the cooling coil = 3.75 m/s  $\mathbb O$ .

■ Supply air temperature: prolong the line of air flow (e.g. 2000 m<sup>3</sup>/h) ① up to the point where it crosses the outside air temperature (e.g. +30 °C); then draw a horizontal line ② from this point to the left<br>until it cr

■ Cooling coil capacity: Prolong the line ① up to the point where it crosses the outside air temperature (e.g. +30 ℃) and draw a horizontal line ④ from this point to the right until it crosses the outdoor<br>air humidity cur

**Refrigerant consumption through the coil:** Prolong the line  $\heartsuit$  down to the refrigerant consumption axis  $\heartsuit$  at the bottom of the graphic (215 kg/h).

**Refrigerant pressure drop:** Draw the line  $\mathcal{D}$  from the point where the line  $\mathcal{D}$  crosses the curve to the refrigerant drop axis (16 kPa).

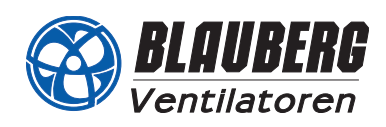

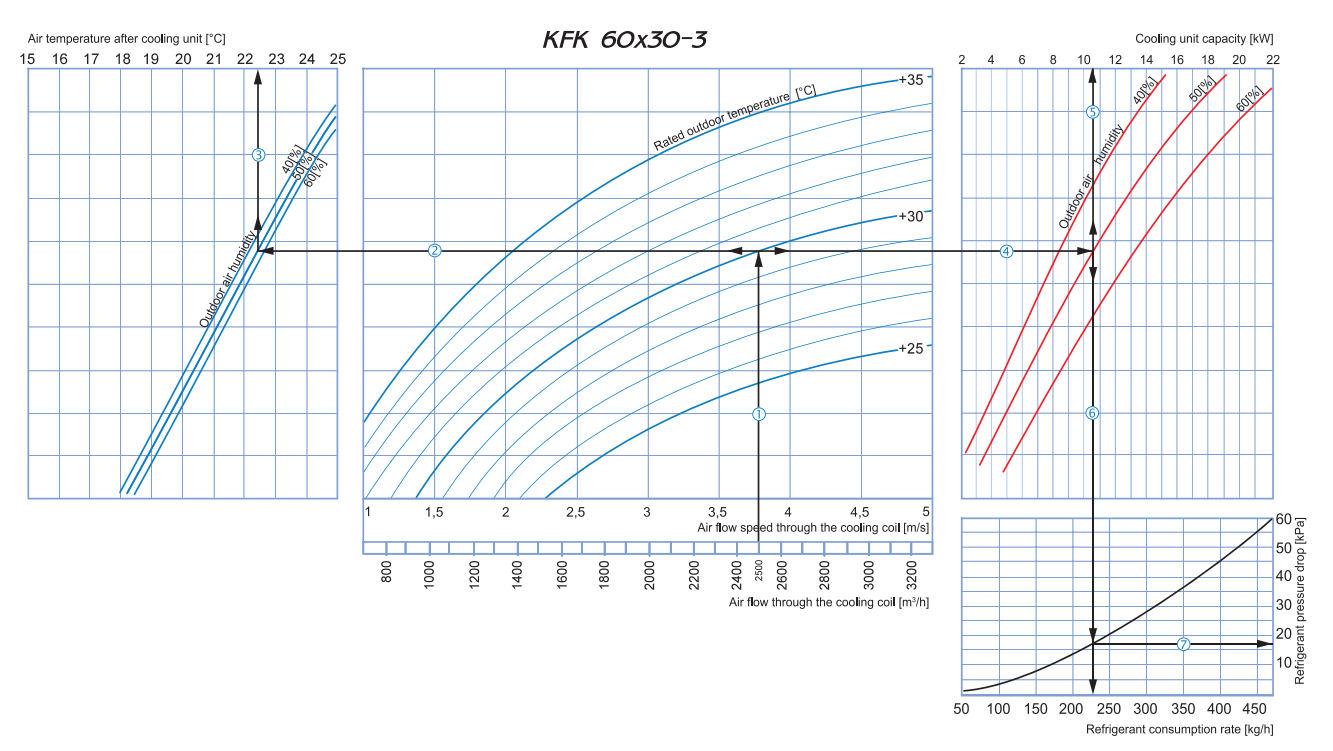

#### **How to use DX cooling coil diagrams:**

Sample parameters: Air flow = 2500 m<sup>3</sup>/h, air flow speed through the cooling coil = 3.75 m/s  $\overline{10}$ .

**Supply air temperature:** prolong the line of air flow (e.g. 2500 m<sup>3</sup>/h) <sup>O</sup> up to the point where it crosses the outside air temperature (e.g. +30 °C); then draw a horizontal line  $\oslash$  from this point to the left until it crosses the outdoor air humidity curve (e.g. 50 %). From this point draw a vertical line  $\textcircled{3}$  to the air temperature after cooling unit axis on top of the graphic (+22.5 °C).

 $\blacksquare$  Cooling coil capacity: Prolong the line  $\mathbb O$  up to the point where it crosses the outside air temperature (e.g. +30 °C) and draw a horizontal line  $\Theta$  from this point to the right until it crosses the outdoor air humidity curve (e.g. 50 %). From here draw a vertical line ⑤ up to the scale representing the cooling coil capacity (10.5 kW).<br>■ **Refrigerant consumption through the coil:** Prolong the line ⑤ down to the refrigerant c

Refrigerant pressure drop: Draw the line  $\overline{O}$  from the point where the line  $\overline{O}$  crosses the curve to the refrigerant drop axis (17 kPa).

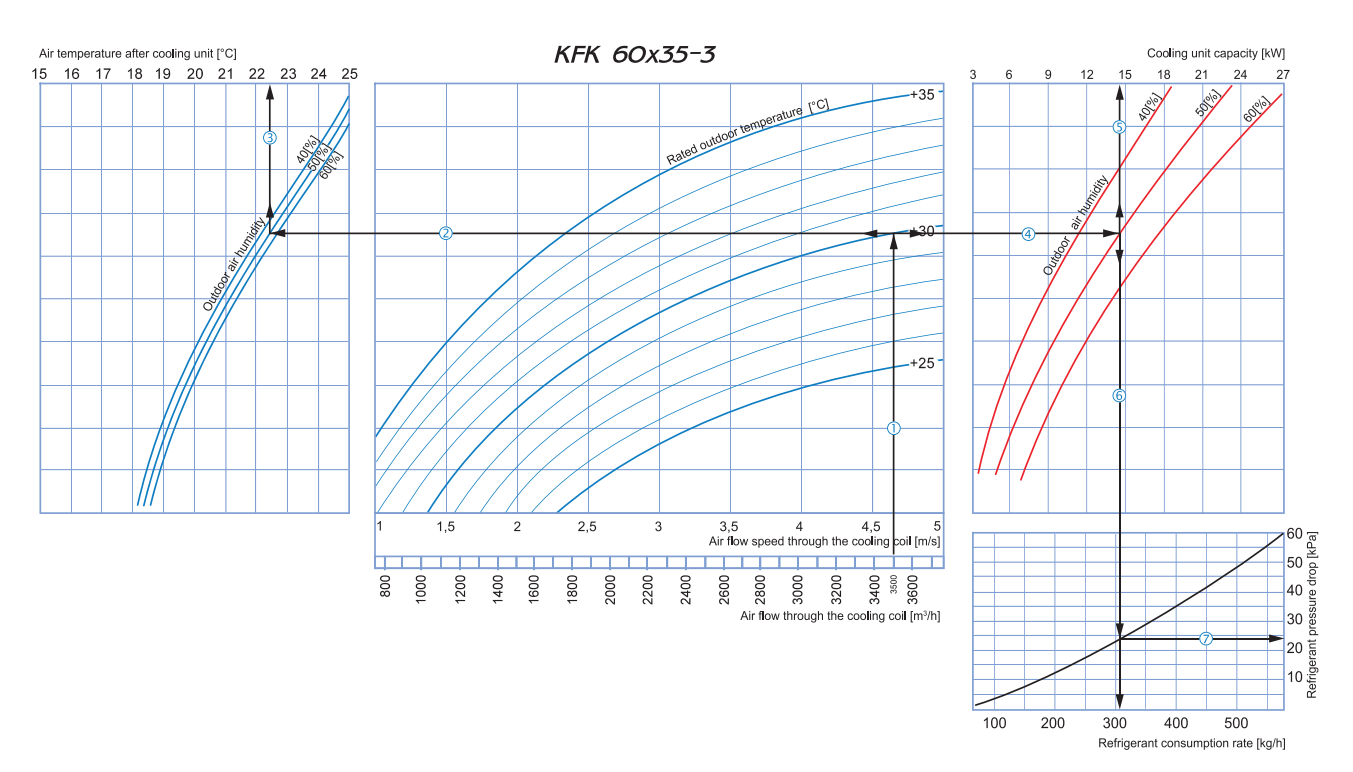

**How to use DX cooling coil diagrams:**

Sample parameters: Air flow =  $3500$  m<sup>3</sup>/h, air flow speed through the cooling coil = 4.65 m/s  $\circled{0}$ .

■ Supply air temperature: prolong the line of air flow (e.g. 3500 m<sup>3</sup>/h) ① up to the point where it crosses the outside air temperature (e.g. +30 °C); then draw a horizontal line ② from this point to the left<br>until it cr

**Cooling coil capacity:** Prolong the line  $\mathbb{Q}$  up to the point where it crosses the outside air temperature (e.g. +30 °C) and draw a horizontal line  $\mathbb{Q}$  from this point to the right until it crosses the outdoor air humidity curve (e.g. 50 %). From here draw a vertical line ⑤ up to the scale representing the cooling coil capacity (14.5 kW).<br>■ **Refrigerant consumption through the coil:** Prolong the line ⑤ down to the refrigerant c

Refrigerant pressure drop: Draw the line  $\oslash$  from the point where the line  $\oslash$  crosses the curve to the refrigerant drop axis (24 kPa).

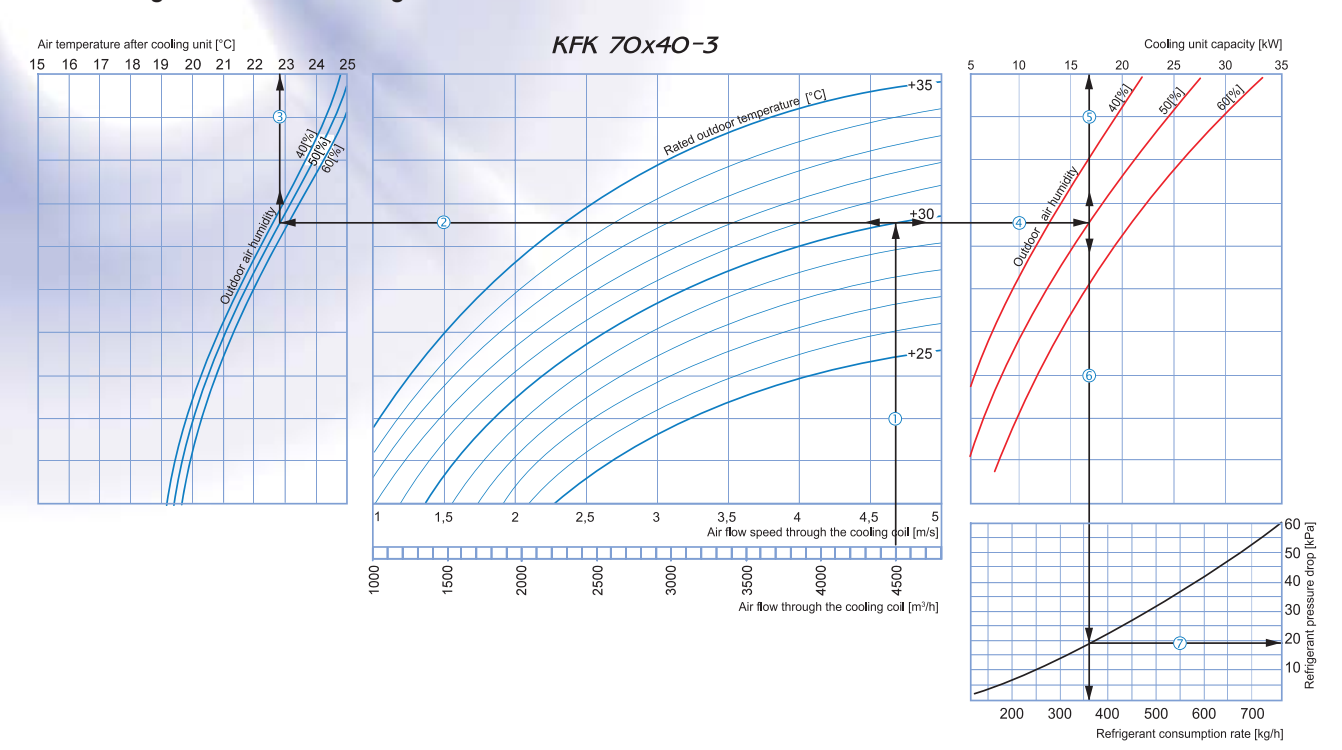

### **How to use DX cooling coil diagrams:**

Sample parameters: Air flow = 4500 m<sup>3</sup>/h, air flow speed through the cooling coil = 4.7 m/s  $\circled{0}$ .

■ Supply air temperature: prolong the line of air flow (e.g. 4500 m<sup>3</sup>/h) ① up to the point where it crosses the outside air temperature (e.g. +30 °C); then draw a horizontal line ② from this point to the left until it crosses the outdoor air humidity curve (e.g. 50 %). From this point draw a vertical line  $@$  to the air temperature after cooling unit axis on top of the graphic (+22.8 °C).

■ Cooling coil capacity: Prolong the line ① up to the point where it crosses the outside air temperature (e.g. +30 ℃) and draw a horizontal line ④ from this point to the right until it crosses the outdoor<br>air humidity cu

**Refrigerant consumption through the coil:** Prolong the line  $\circledcirc$  down to the refrigerant consumption axis  $\circledcirc$  at the bottom of the graphic (360 kg/h).

Refrigerant pressure drop: Draw the line  $\oslash$  from the point where the line  $\oslash$  crosses the curve to the refrigerant drop axis (19 kPa).

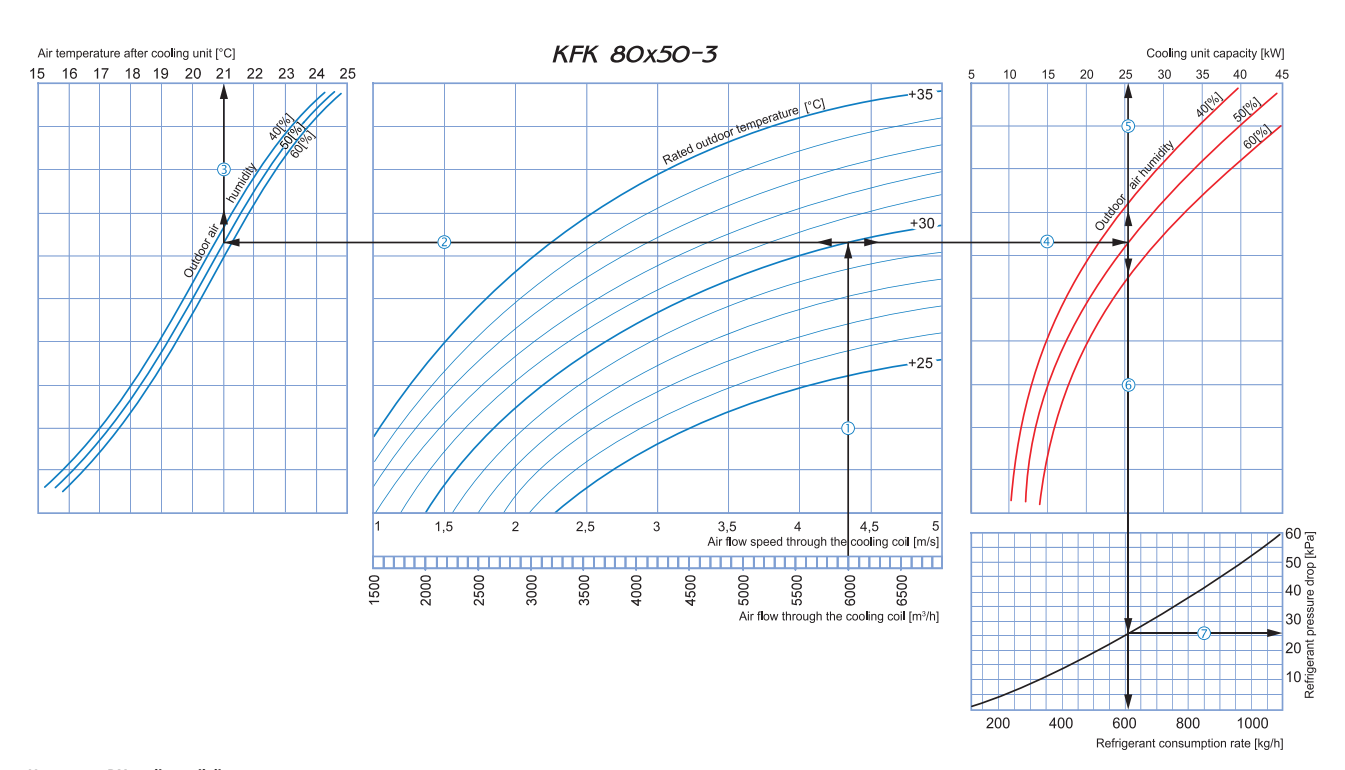

**How to use DX cooling coil diagrams:**<br>Sample parameters: Air flow = 6000 m<sup>3</sup>/h, air flow speed through the cooling coil = 4.35 m/s ①.

**Supply air temperature:** prolong the line of air flow (e.g. 6000 m<sup>3</sup>/h) <sup>O</sup> up to the point where it crosses the outside air temperature (e.g. +30 °C); then draw a horizontal line  $\oslash$  from this point to the left until it crosses the outdoor air humidity curve (e.g. 50 %). From this point draw a vertical line  $\textcircled{3}$  to the air temperature after cooling unit axis on top of the graphic (+21.0 °C).

 $\blacksquare$  Cooling coil capacity: Prolong the line  $\mathbb O$  up to the point where it crosses the outside air temperature (e.g. +30 °C) and draw a horizontal line  $\mathbb \Theta$  from this point to the right until it crosses the outdoor air humidity curve (e.g. 50 %). From here draw a vertical line  $\mathbb O$  up to the scale representing the cooling coil capacity (25.5 kW).

Refrigerant consumption through the coil: Prolong the line ⑤ down to the refrigerant consumption axis ⑥ at the bottom of the graphic (605 kg/h).<br>Refrigerant pressure drop: Draw the line ⑦ from the point where the line ⑥ c

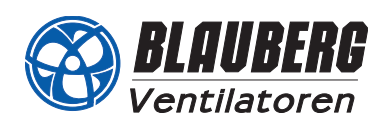

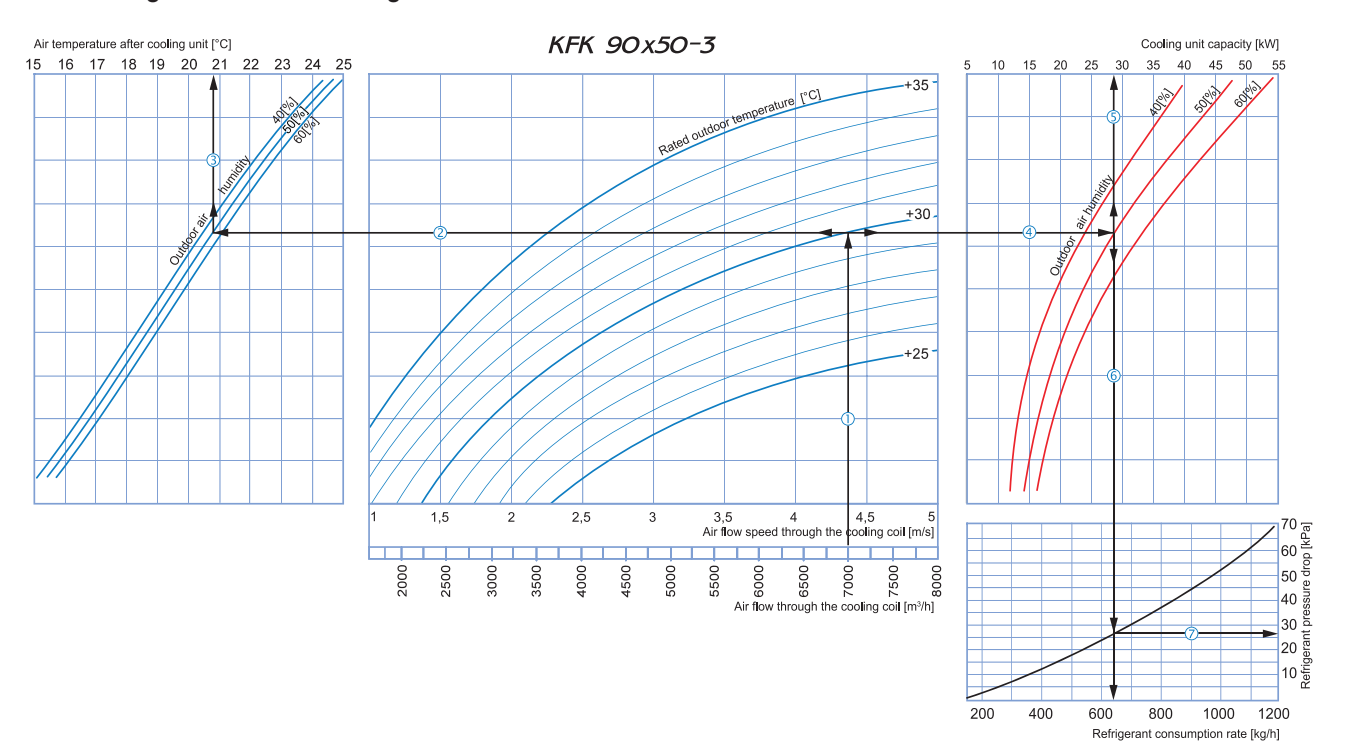

**How to use DX cooling coil diagrams:**

Sample parameters: Air flow = 7000 m<sup>3</sup>/h, air flow speed through the cooling coil = 4.4 m/s  $\circled{0}$ .

**Supply air temperature:** prolong the line of air flow (e.g. 7000 m<sup>3</sup>/h)  $\mathbb{O}$  up to the point where it crosses the outside air temperature (e.g. +30 °C); then draw a horizontal line  $\mathbb{O}$  from this point to the lef until it crosses the outdoor air humidity curve (e.g. 50 %). From this point draw a vertical line  $@$  to the air temperature after cooling unit axis on top of the graphic (+20.7 °C).

■ Cooling coil capacity: Prolong the line ① up to the point where it crosses the outside air temperature (e.g. +30 ℃) and draw a horizontal line ④ from this point to the right until it crosses the outdoor<br>air humidity cu

**Refrigerant consumption through the coil:** Prolong the line  $\circledcirc$  down to the refrigerant consumption axis  $\circledcirc$  at the bottom of the graphic (640 kg/h).

**Refrigerant pressure drop:** Draw the line  $\overline{\mathcal{O}}$  from the point where the line  $\overline{\mathcal{O}}$  crosses the curve to the refrigerant drop axis (26 kPa).

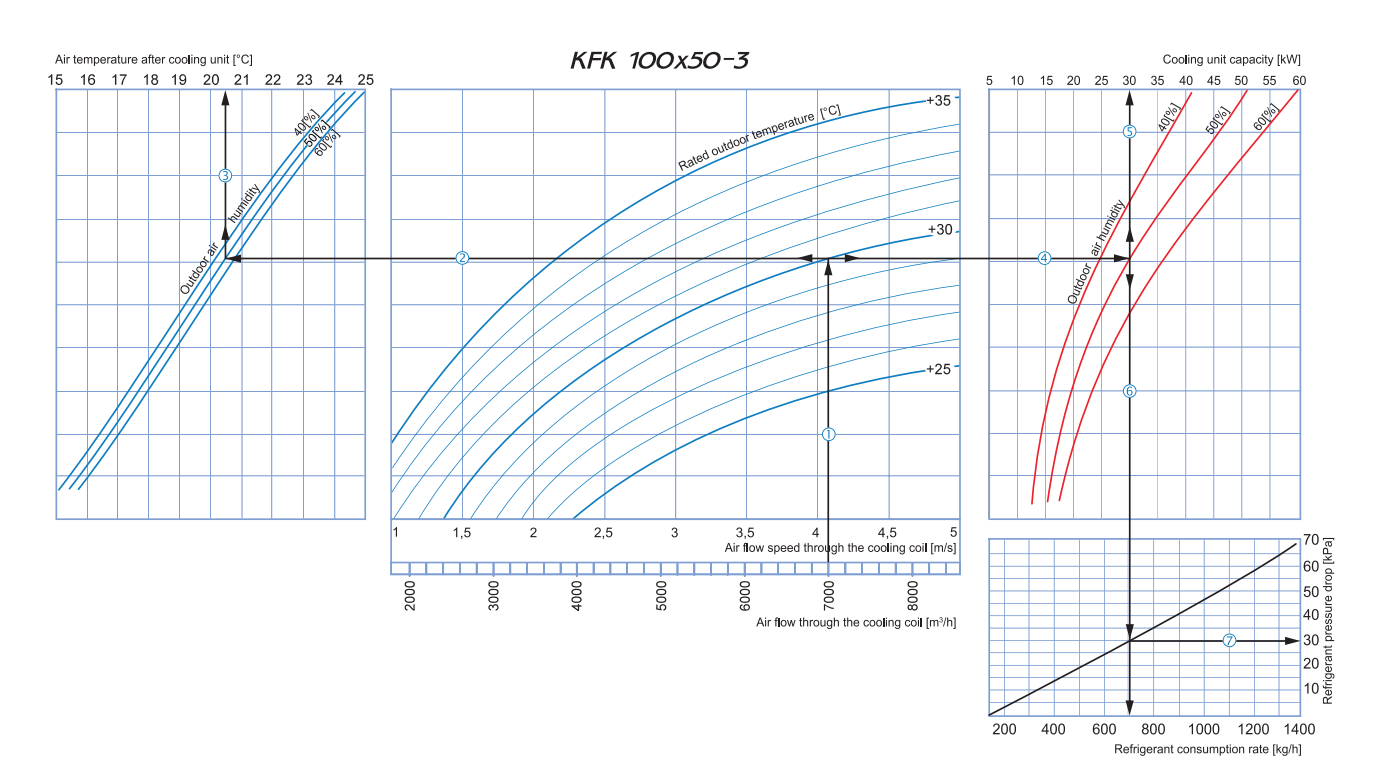

**How to use DX cooling coil diagrams:**

Sample parameters: Air flow = 7000 m<sup>3</sup>/h, air flow speed through the cooling coil = 4.1 m/s  $\overline{0}$ .

■ **Supply air temperature:** prolong the line of air flow (e.g. 7000 m<sup>3</sup>/h) ① up to the point where it crosses the outside air temperature (e.g. +30 °C); then draw a horizontal line ② from this point to the left<br>until it

air humidity curve (e.g. 50 %). From here draw a vertical line ⑤ up to the scale representing the cooling coil capacity (30 kW).<br>■ **Refrigerant consumption through the coil:** Prolong the line ⑤ down to the refrigerant con

**Refrigerant pressure drop:** Draw the line  $\overline{O}$  from the point where the line  $\overline{O}$  crosses the curve to the refrigerant drop axis (30 kPa).